**.------------------------------------- MS·DOS**

# **Vade relro vile meccanico**

*Con questa frase presa a modello da quella più famosa del Vangelo, si è cercato di indirizzare tutta la nuova generazione verso lo studio invece che verso il lavoro manuale. I risultati li vediamo tutti i giorni: provate a cercare un idraulico* o *comunque un artigiano. E quindi più facile trovare una schiera di ingegneri disoccupati che un maestro argentiere disponibile a percepire uno stipendio medio di* <sup>7</sup> <sup>O</sup> *milioni mensili. Comunque tornando al vero Vade retro, per chi ci crede in questa puntata oltre a due programmi di uso generale,* ce *ne è uno di ausilio alla lettura dei tarocchi. In fondo, poi, c'è il resoconto dell'annuale party dedicato alla grafica*

*di Paolo Ciardelli* ................................

# **5.P.A.C.C.A.**

- *- Nome archivio: Spacca.ZIP*
- *- Compressione: PKZIP 2.03g*
- *- Autore: SPACCA CLUB*
- *- Tipo: FreeWare*

*- Sistema Operativo: Ms-Dos*

S.PAC.CA è un gioco da scacchiera riproducibile anche con una normale scacchiera da tavolo (di dimensioni variabili tra 3 e 7 caselle) con delle semplicissime regole che ne fanno un gioco alla portata di tutti.

I due giocatori hanno a disposizione un numero illimitato di pedine da inserire a turno nella scacchiera introducendole solo dai 4 bordi della scacchiera stessa (che inizialmente sarà vuota).

Se una posizione del bordo è occupata da un'altra pedina questa verrà spostata nella casella adiacente come se fosse «spinta» dalla nuova pedina entrante. Se una riga ha già due pedine consecutive e ne viene inserita una successiva le due precedenti vengono spinte nelle caselle adiacenti per far posto sul bordo alla nuova pedina introdotta.

Se una riga (o colonna) è completa e si inserisce una pedina un'altra ne uscirà dalla parte opposta: tale pedina è mangiata ed è un punto per l'avversario del «padrone» della pedina uscita. Inoltre saranno mangiate anche le pedine adiacenti a quella uscita che erano dello stesso tipo.

Come si vede le regole sono semplici e soprattutto intuitive (poiché in pratica le pedine «spingono» le altre per farsi posto) ma su scacchiere di dimensione superiore a 4 il gioco è tutt'altro che

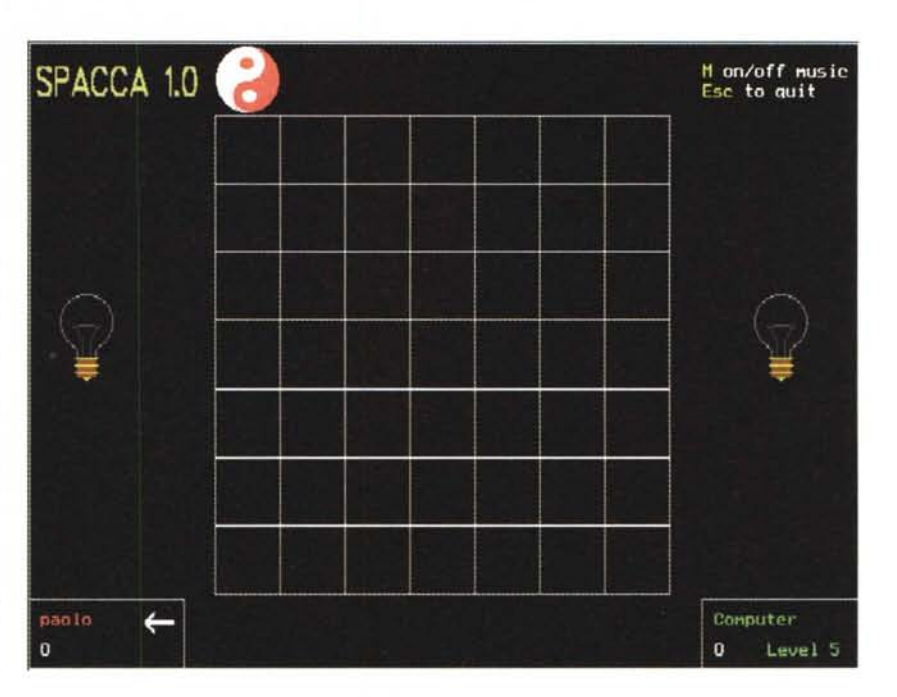

banale e sfidando il computer ai livelli più alti si rischia la sconfitta molto spesso (in verità al livello più alto è molto arduo battere lo «sfidante digitale»).

Ovviamente è più divertente battersi con un avversario «umano» anche perché le strategie possibili sono varie e possono essere di tipo offensivo (cercare di mangiare il più possibile) o di tipo difensivo (cercare di «proteggere» le proprie pedine).

Per giocare contro il computer va inserito il nome del giocatore 1 e per il giocatore 2 va premuto subito Return senza digitare nulla; se si vuole veder giocare il computer contro se stesso si preme subito Return per entrambi i nomI.

Il livello di gioco del computer è variabile tra 1 (facile) e 5 (arduo)

Ci si sposta con le frecce del controllo del cursore e si immette la pedina con la pressione del tasto Return.

Premendo «M» si attiva/disattiva una musica di sottofondo.

Premendo Esc si abbandona la partita corrente.

Infine un segreto... S.P.A.C.C.A. è l'acronimo di:

Sabrina-Paolo-Andrea-Cristiano-Claudio-Andrea ossia i padri materiali e spirituali del gioco!

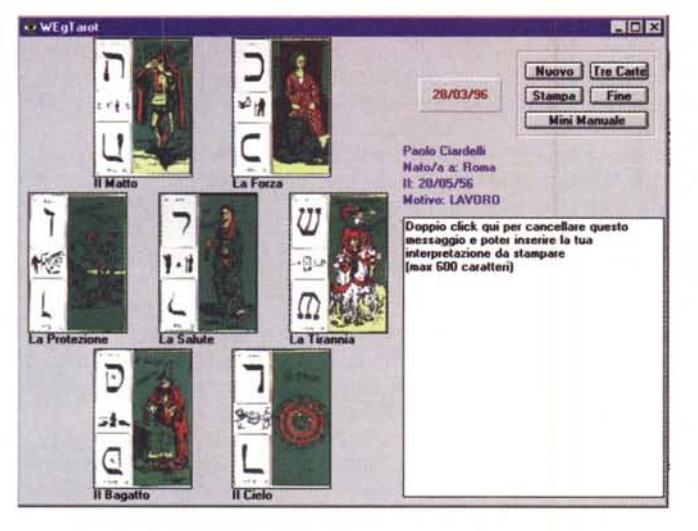

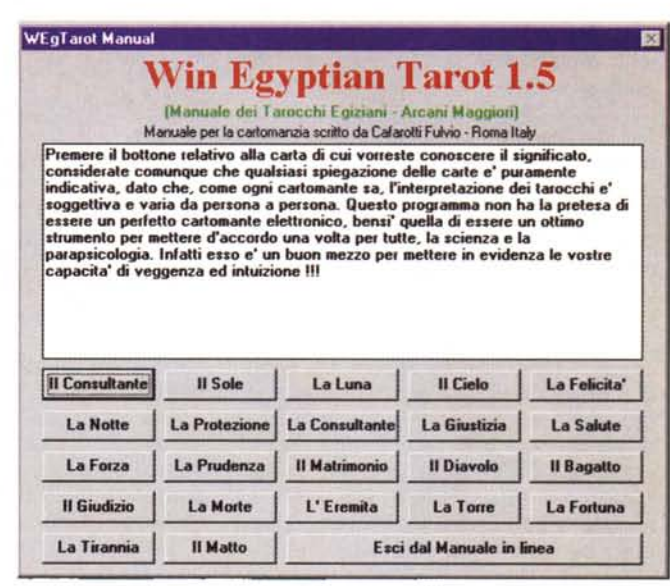

## **WEgTarot**

- Nome archivio: Wegtarot.ZIP
- Compressione: PKZIP 2.03a
- Autore: Fulvio Cafarotti
- Tipo: Shareware Lit. 30.000
- Sistema Operativo: Ms-Windows

Il programma è stato scritto per tutti coloro che usano la cartomanzia come mezzo per poter mettere a nudo le proprie capacità intuitive e di veggenza.

La divinazione con le carte consentirà a chi già conosce i tarocchi egizi di operare né più né meno come se avesse a sua disposizione il classico mazzo di carte con i 21 arcani maggiori più la carta del «Matto».

Per i neofiti è stato previsto un pulsante che richiama un manuale con la spiegazione di ogni carta del mazzo.

L'autore del programma WEgTarot declina ogni responsabilità dai danni morali e/o materiali causati dall'uso improprio del software.

Il contributo previsto per questo programma è di Lit. 30.000, da inviare unitamente ai vostri dati anagrafici direttamente all'autore.

L'autore si impegna a fronte della ricezione del versamento a spedirvi a proprie spese la versione a durata illimitata del software.

Il programma contenuto in questo dischetto scade il 1 gennaio 1997.

## **ANAG**

- Nome archivio: Anag.ZIP
- Compressione: PKZIP 2.03g
- Autore: Vincenzo Capitaneo
- Tipo: Shareware Lit. 20.000
- Sistema Operativo: Ms-Dos

Vi siete mai chiesti quanti anagrammi è possibile ricavare da una singola parola? E da tutte le sotto-parole che si possono ottenere togliendo una lettera alla volta? Adesso lo potrete scoprire. Vi potrete divertire a scoprire quante piccole parole sono nascoste in una sola.

Gli anagrammi di una parola si ottengono semplicemente calcolando le permutazioni semplici della lunghezza della parola e rapportando questo valore al prodotto delle permutazioni delle lettere ripetute. Per esempio, gli anagrammi della parola «cielo» sono 120 (permutazioni semplici di 5 caratteri: 5\*4\*3\*2\*1); gli anagrammi della parola «terra» sono 60 (5\*4\*3\*2/2); gli anagrammi di «credere» sono 420 (7\*6\*5\*4\*3\*2 3\*2\*2).

Calcolare i sotto-anagrammi di una parola è più complesso. Basti sapere che, prendendo ad esempio la parola «cielo», si ottengono in tutto 300 anagrammi. Le sotto-parole vengono ricavate di volta in volta eliminando una lettera (prima la «c», poi la «i», e così via) e poi eliminandone due (il procedimento ricorsivo si ferma una volta arrivato a parole di 3 caratteri).

ANAG trova tutti questi anagrammi e li confronta con il suo dizionario interno (circa 30.000 vocaboli). Il dizionario contiene, oltre ai vocaboli più comuni, i plurali e i femminili dei vocaboli, un piccolo dizionarietto geografico e i nomi propri di persona. Usare ANAG è davvero semplice: basta digitare la parola che si vuole anagrammare e attendere che ANAG svolga il suo lavoro. Gli anagrammi trovati, cioè quelli che corrispondono a parole di senso compiuto, vengono visualizzati prima nella finestra di destra e poi, se sono più di 8, vengono visualizzati in un prospetto che classifica le parole trovate per lunghezza. È possibile interrompere in qualsiasi momento il lavoro in corso semplicemente premendo

### **The Party** '95

#### *«Dronning Margrethe Hallen))*

Fredericia - Denmark. Quest'anno il «The Party-1995» si è svolto al «Dronning Margrethe Hallen», il più grande ed importante palazzo per conferenze dell'intera Scandinavia.

Una Main Room (capienza di 4000 posti), un impianto audio/visivo come mai si era visto/udito in precedenza, un'altra stanza separata per dormire, due bar di cui uno aperto 24 ore su 24 ed altri spazi dedicati a divertimenti quali discoteca, giochi, ecc.

Questi ed altri sono i grandi numeri di quella che è stata una vera e propria celebrazione della computer art. Grandi premi (dal milione nelle competizioni musicali/grafiche ai 5-6 in quelle di programmazione) ed una affluenza record (quasi 2000 persone), un salto avanti rispetto alle precedenti edizioni del succitato party che oramai sancisce il proprio predominio sulle altre manifestazioni della «scena», scavalcando anche il mitico Assembly che si svolge in estate.

Per il resto non è cambiato molto (se vi sembra poco), le solite competizioni di sempre (programmazione, grafica e musica). Proprio in questa ultima è da citare che per la prima volta un italiano (eravamo ben in 15, che sembra poco, ma è molto rispetto al nulla degli anni precedenti) ha vinto una competizione all'interno della «scena».

Fabio Barzagli (handle FBY, gruppo SoftOne), che non è altro che il sottoscritto (sono inutili false modestie) è quindi giunto primo nella competizione Multicanale con una colonna sonora ispirata ad un film di guerra, su di un totale di circa 120 partecipanti da tutta Europa.

Un piazzamento di tutto rilievo l'ha ottenuto anche Daniele Nabissi che sempre nella stessa gara è arrivato terzo. Andando avanti meritano la citazione i Biosynthetic Design, il quarto posto nella Amiga 40k intro fa loro onore.

Chiudendo questa felice parentesi italiana torniamo a parlare di quelle che sono state le «chicche» della manifestazione, una su tutte la C64 demo.

Mai viste cose del genere, ci sarebbe da sbizzarrirsi nel raccontare ma mi atterrò a descrivere brevemente solo i contenuti delle demo giunte nelle prime due posizioni.

La vincitrice mostrava, fra le altre cose, una parte chiaramente ispirata a doom, niente di sconvolgente fin qui si ipotizzerebbe a vedersi, ma pensando che il tutto girava su di un C64 c'era da farsi venire un infarto. Texture sulle pareti, cubi 3d che ruotavano per le stanze ed incredibile anche una bitmap di Mandelbrot (per chi non lo sapesse, il più famoso dei frattali) che ruotava anch'essa.

Non aggiungo altro su di questa demo che ha vinto con uno scarto di circa 400 voti! Velocemente sulla seconda demo che «navigava» (è proprio il caso di dirlo) in Internet (era ovviamente una simulazione) attraverso il più famoso dei protocolli: il WWW. La seconda parte invece mostrava come fosse possibile far girare Windows 95 anche sul buon vecchio C-64.

Mi soffermo infine sui due «Main happening», ovvero la PC demo, che ha rispettato le attese, e la Amiga demo che persino ha sorpreso per la sua qualità e competitività anche rispetto ai più veloci cugini Intel.

Posso perciò concludere nel confermare che la «scena» è ancora in fermento, se non in evidente crescita come in Italia dove ogni mese fioriscono nuovi gruppi di programmazione.

Si susseguono incalzanti un party dopo l'altro ad intervalli di due, tre mesi al massimo, il prossimo ad esempio si terrà ad aprile nella splendida Parigi, il famoso Saturne Party giunto alla terza edizione; anche in questo caso premi di tutto rispetto, grandi affluenze, ecc.

Che dire? Personalmente mi aspetto che la scena della computer art vada avanti e che cresca ancora, vi rimando quindi su queste stesse pagine per i prossimi Party.

*Fabio Barzagli (e-mai! fby@shock. nervous. com).*

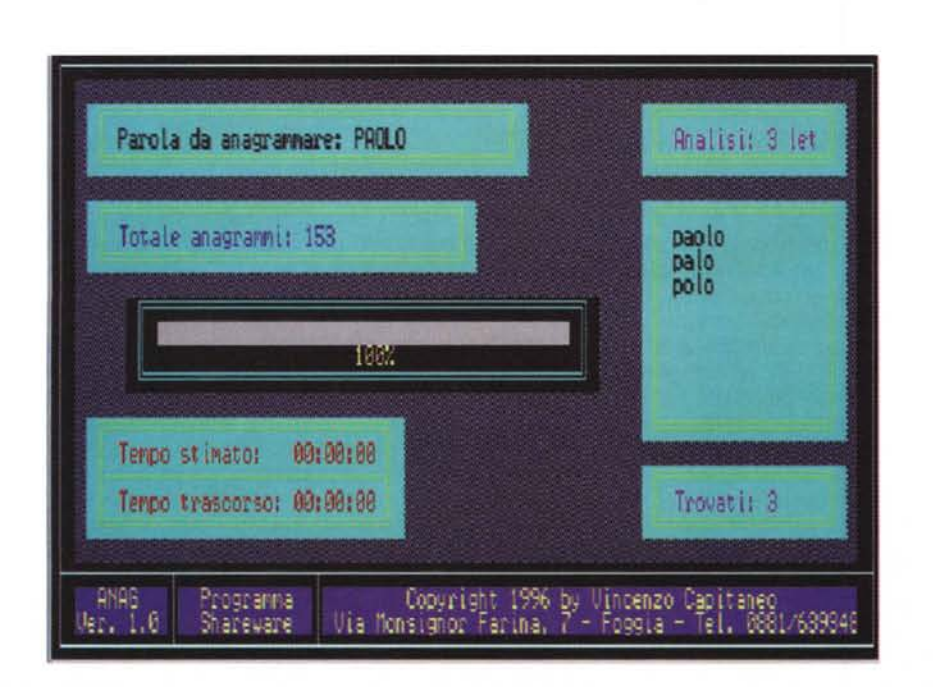

un tasto. Si esce dal programma premendo il tasto «Esc». Ovviamente il tempo necessario per elaborare gli anagrammi dipende sia dalla lunghezza della parola inserita che dalla velocità fisica del vostro computer.

Il programma è di tipo Shareware: richiede una registrazione di Lit. 20.000. In mancanza di questa, è possibile anagrammare parole solo fino ad 8 caratteri. Con la registrazione (basta mandare un vaglia all'autore) si ottiene la versione completa. In più viene spedita un'altra versione di ANAG che trova anagrammi che «sembrano» parole italiane, ma che in realtà possono anche non esserlo. Questo è ottenuto applicando le regole sintattiche di formazione delle parole della lingua italiana agli anagram-<br>mi trovati È da provare la magnum mi trovati. E da provare!

*Paolo Ciardelli è raggiungibile tramite MC-link alla casella MC60* 15 *e tramite Internet all'indirizzo p. [ciardelli@mclink.it](mailto:ciardelli@mclink.it)*

#### **\_ GRANDE SOFTWARE** virtuale di Media Direct all'indirizzo INTERNET PICCOLI PREZZI Δ http://www.nsoft.it/mediadirect

**Entra nel negozio** 

**ORARIO APERTURA** 

SABATO 9.00 - 13.00

LUNEDI / VENERDI 9.00 - 19.30

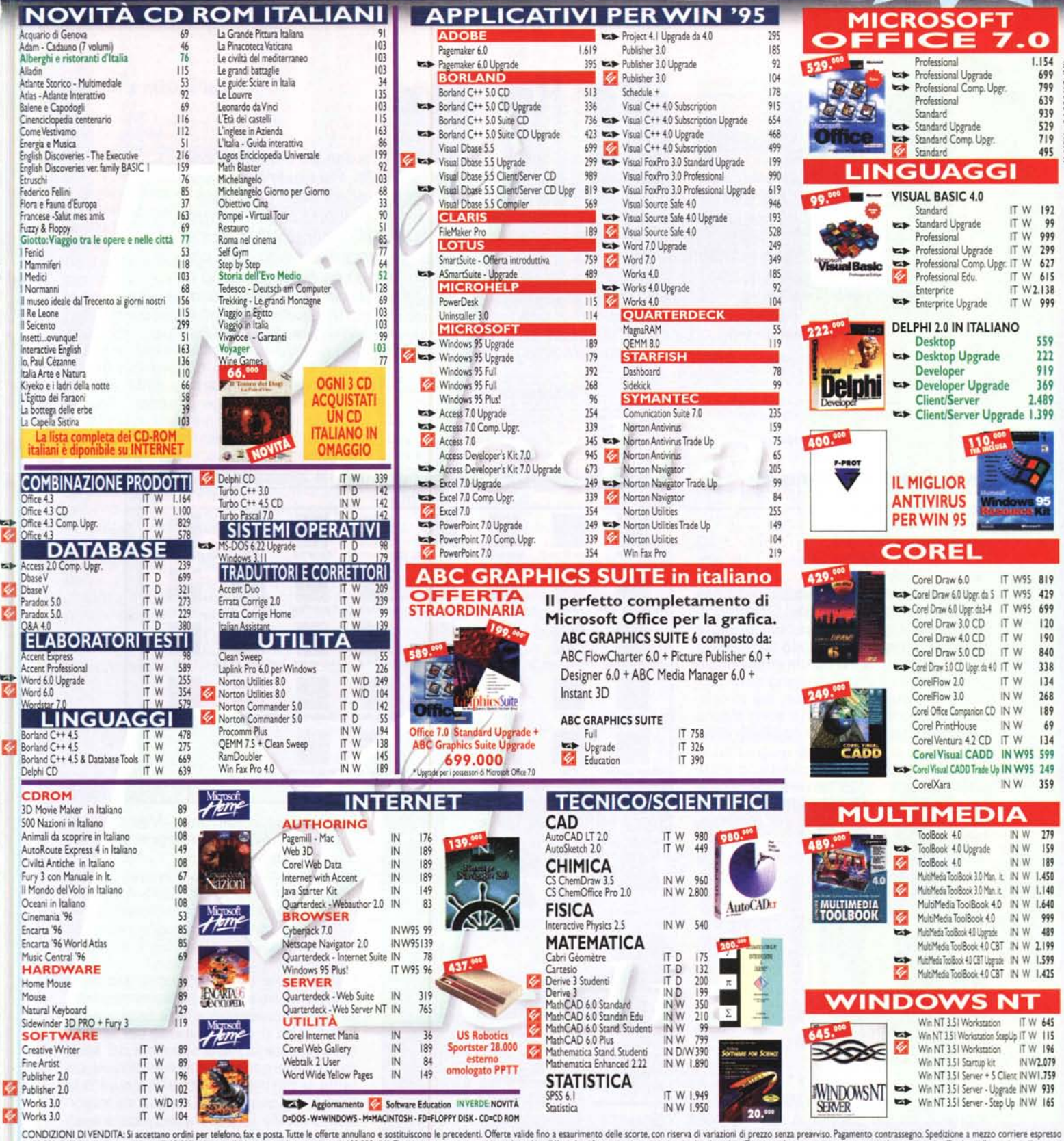

CONDIZIONI DIVENDITA: Si accettano ordini per telefono, fax e posta. Tutte le offerte annullano e sostituiscono le precedenti. Offerte valide fino a esaurimento delle scorte, con riserva di variazioni di prezzo senza preav riservate unicamente a studenti e insegnanti altre solo a Scuole e Università. Telefonare per conferma. S.E.&O.

> PER ORDINAZIONI E INFORMAZIONI ..0424/504650 - FAX 0424/504651